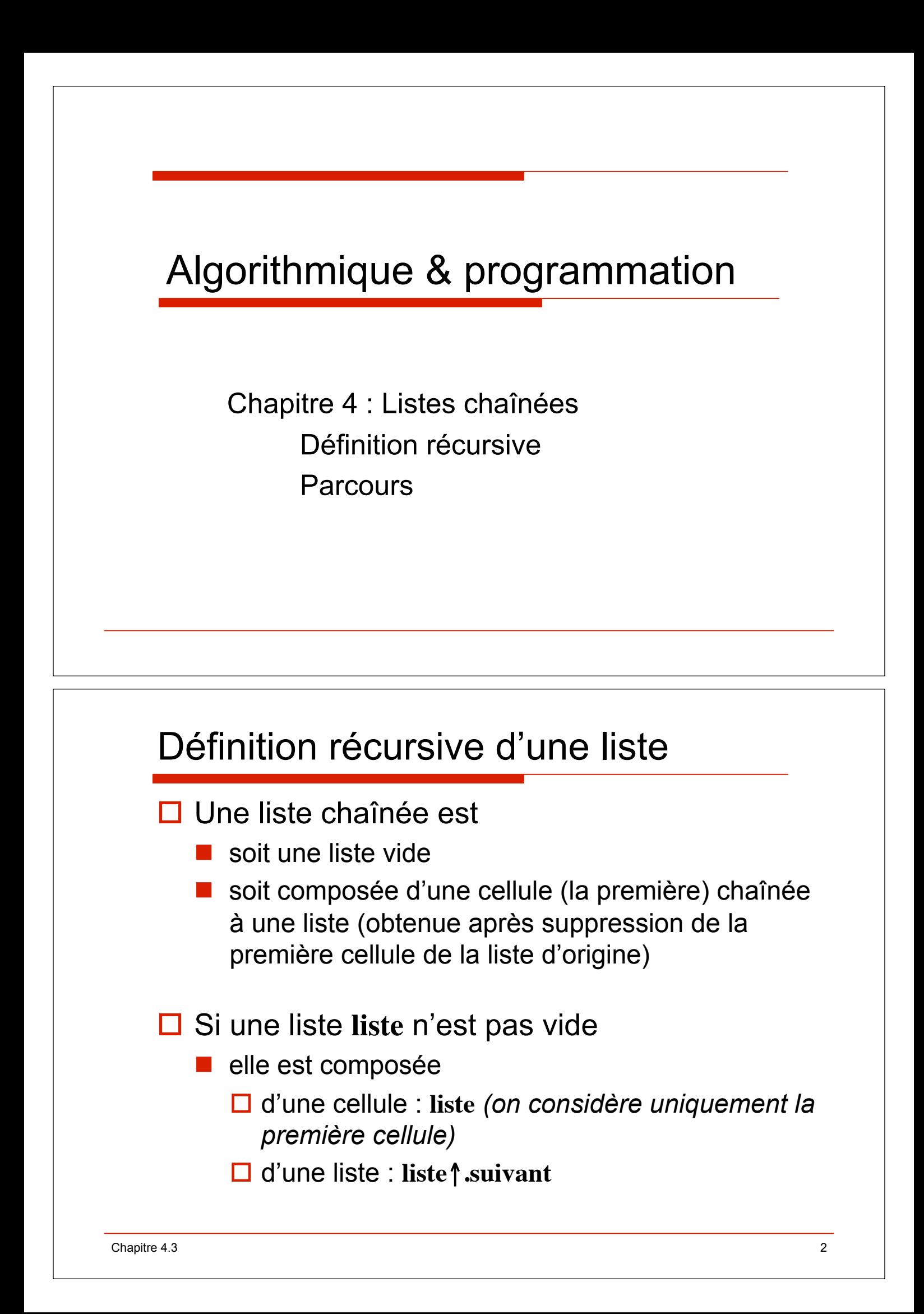

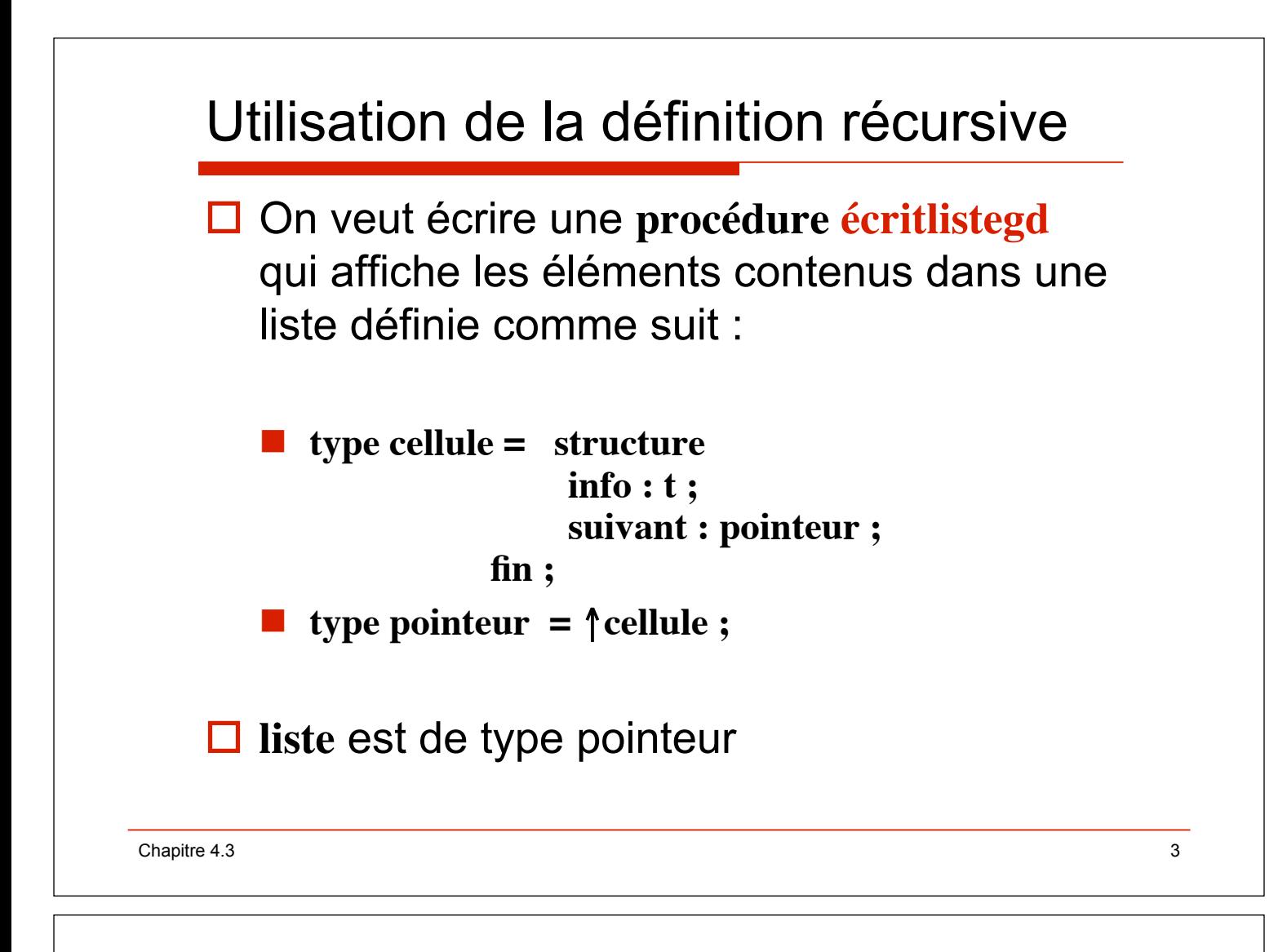

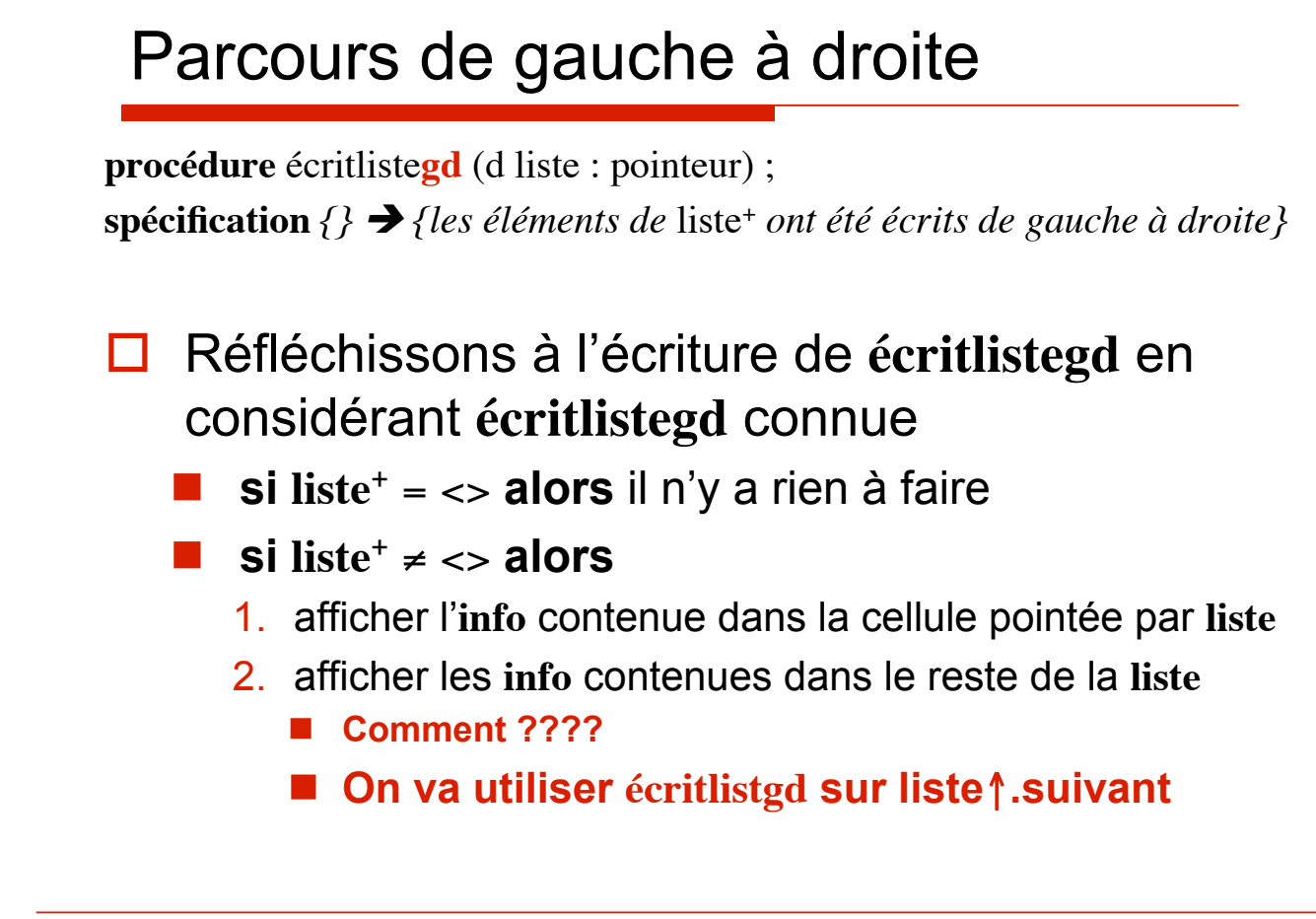

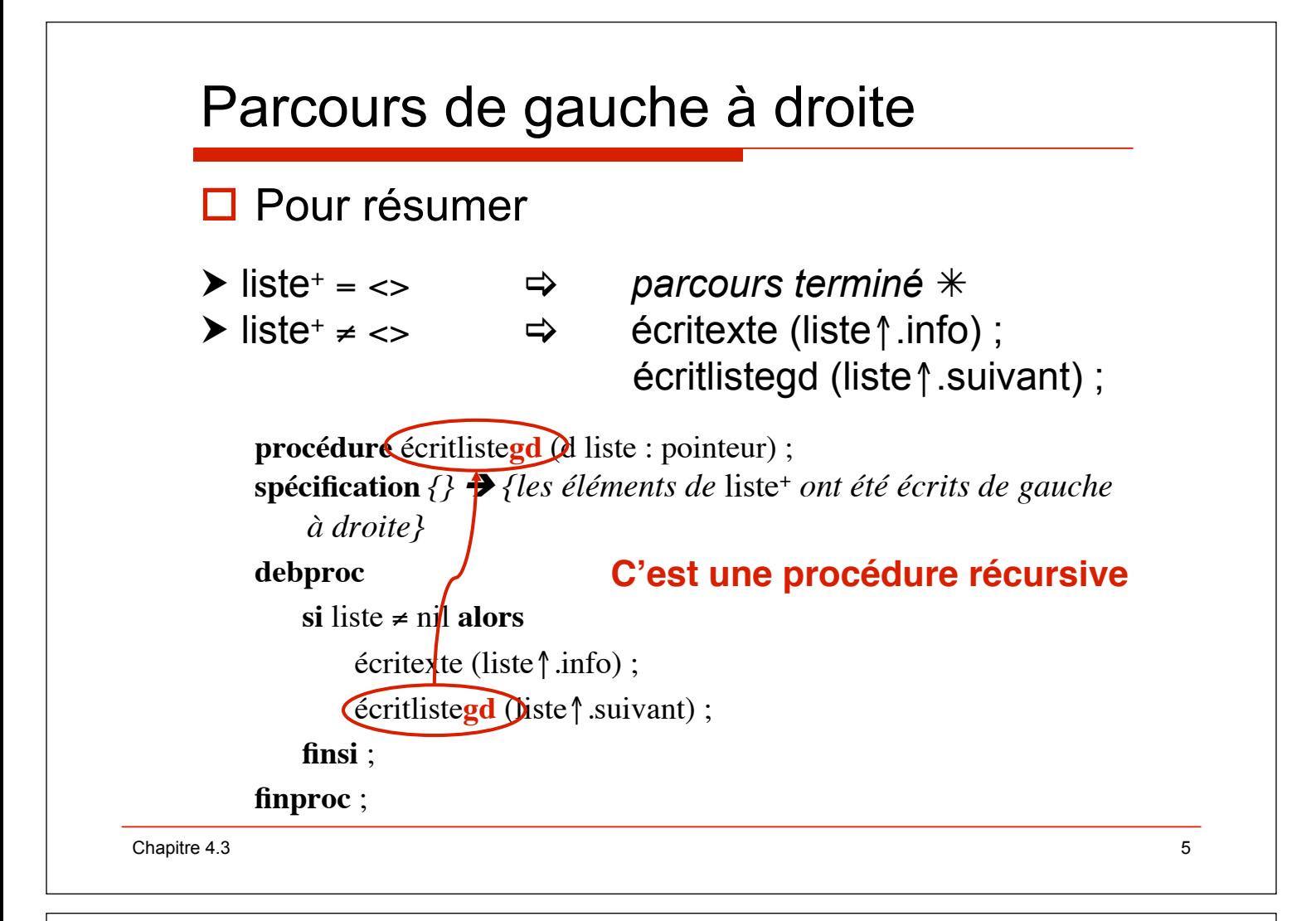

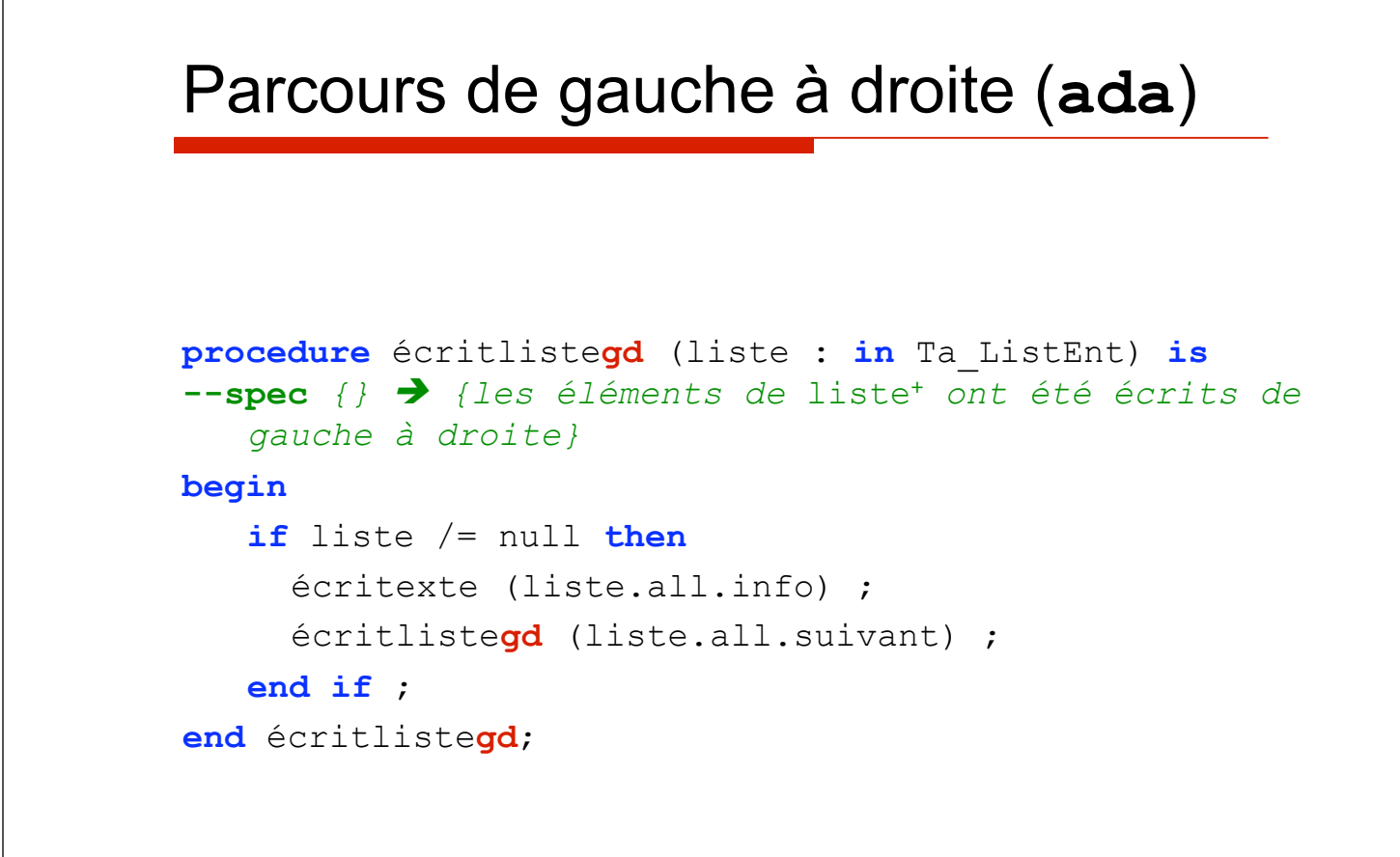

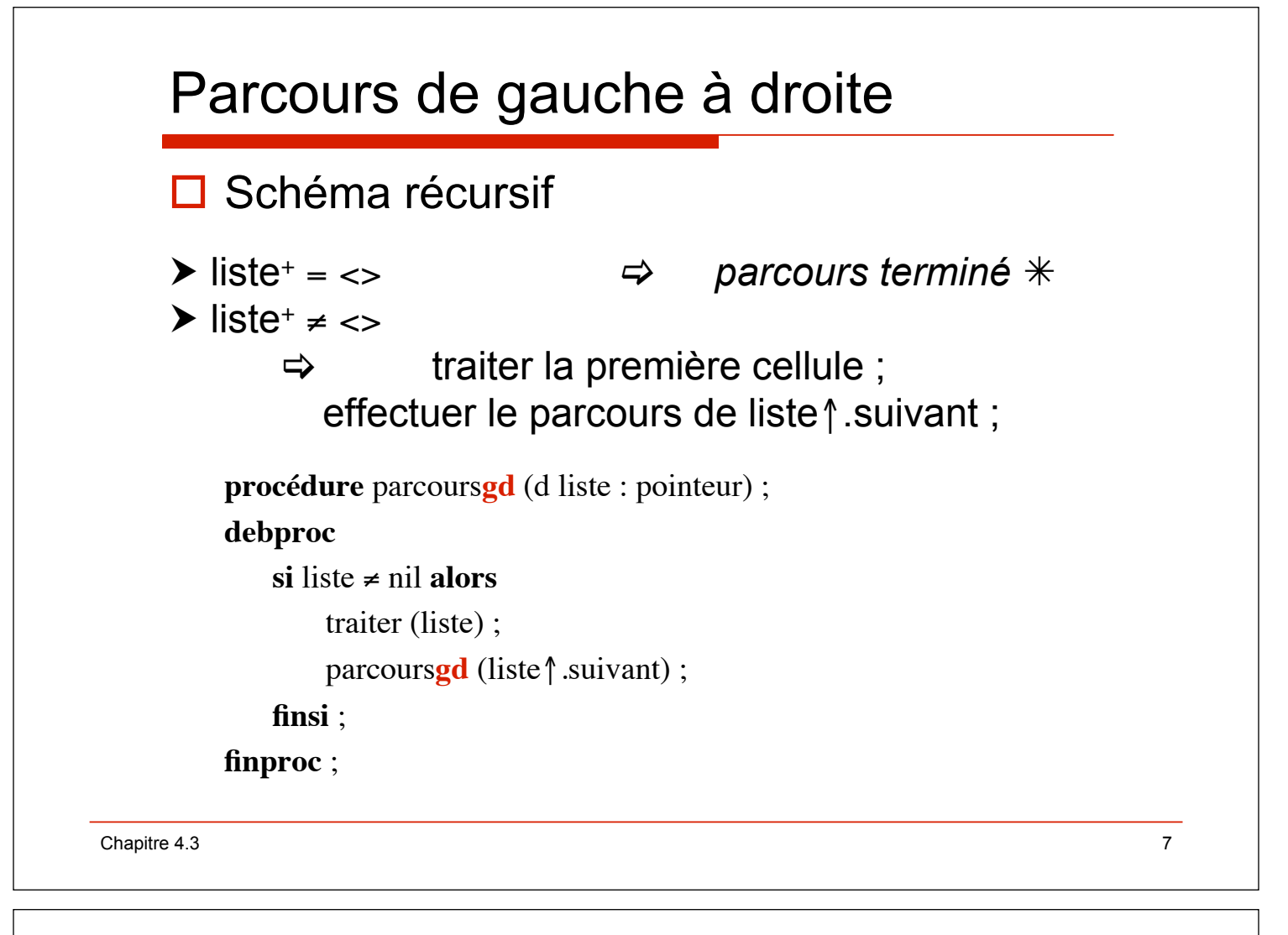

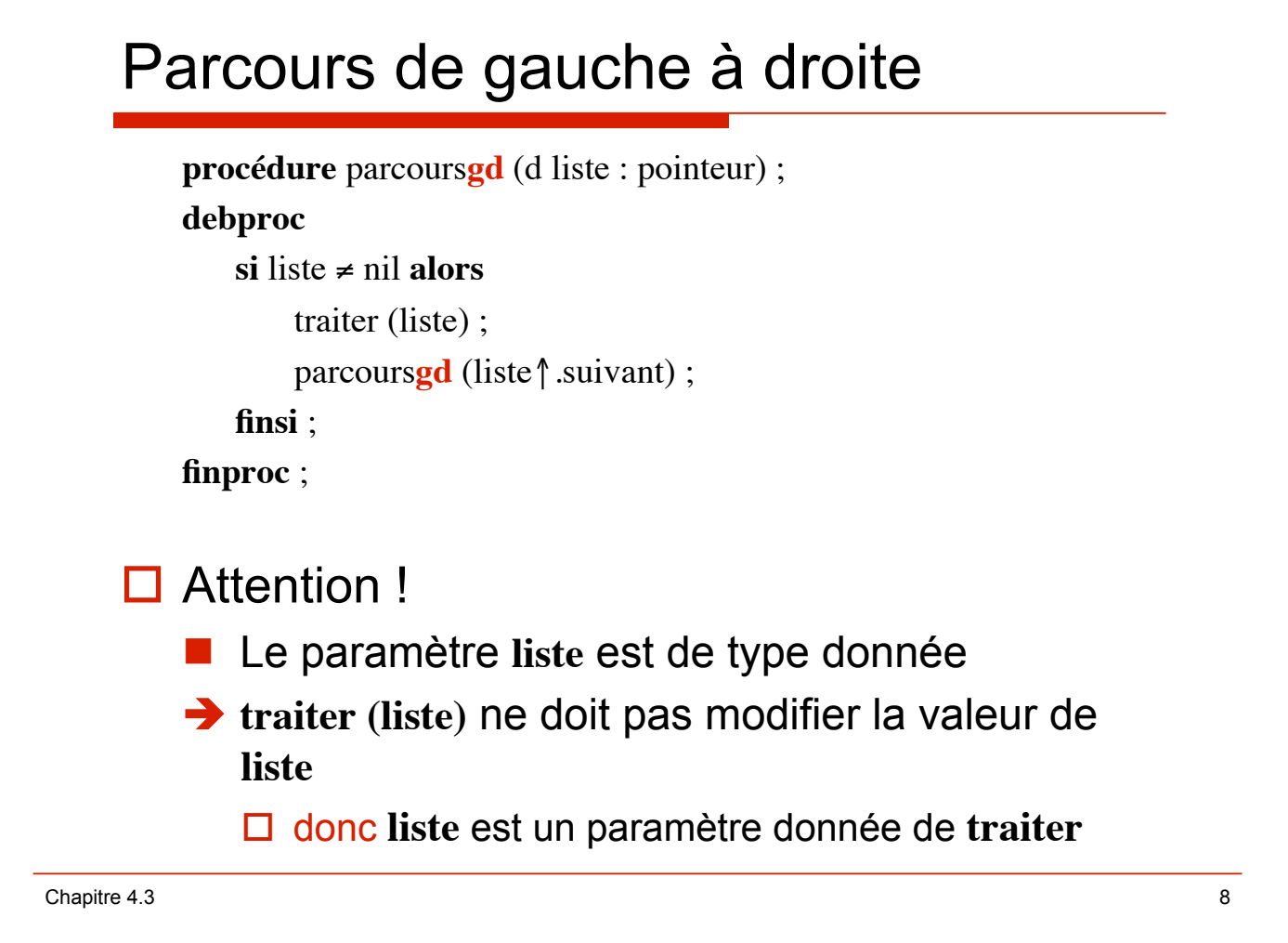

### Parcours de gauche à droite (**ada**)

```
procedure parcourslistegd (liste : in Ta_ListXX) is 
--spec {} ! {les éléments de liste+ ont été traités 
   de gauche à droite} 
begin 
   if liste /= null then 
    traiterinfo (liste.all.info) ; 
    parcourslistegd (liste.all.suivant) ; 
   end if ; 
end parcourslistegd; 
Chapitre 4.3 9
```
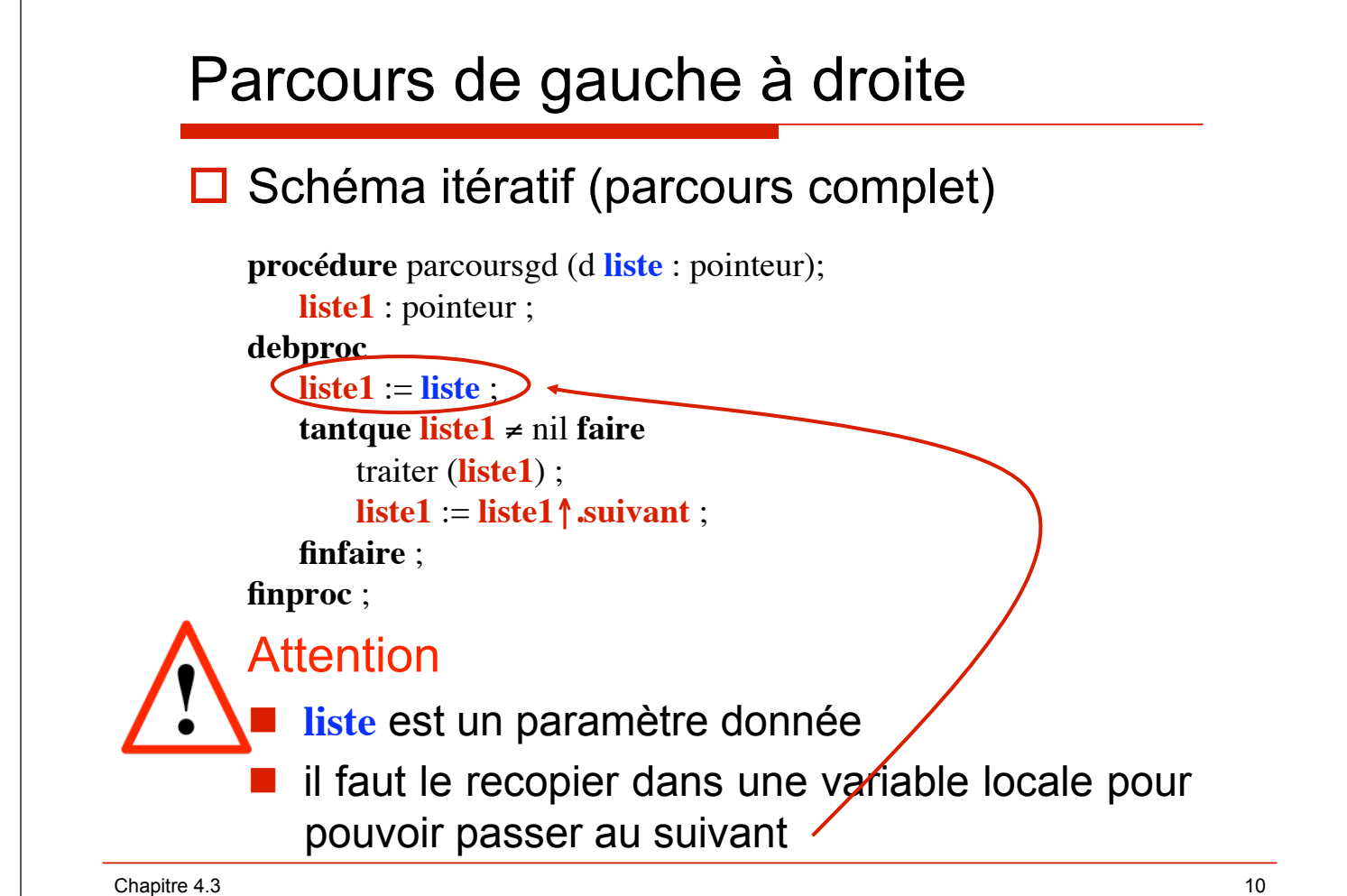

# Parcours de gauche à droite (**ada**)

```
\Box Schéma itératif (parcours complet)
procedure traiterlistegd (liste : in Ta_ListXX) is 
-spec {} \rightarrow {les éléments de liste+ ont été
   traités de gauche à droite} 
   liste1 : Ta_ListeXX 
begin 
   liste1 := liste ;
   while liste1 /= null loop 
     traiterinfo (liste1.all.info) ; 
     liste1 := liste1.all.suivant ; 
   end loop ; 
end traiterlistegd ;
```
Chapitre 4.3  $\hspace{1.5cm}$  11

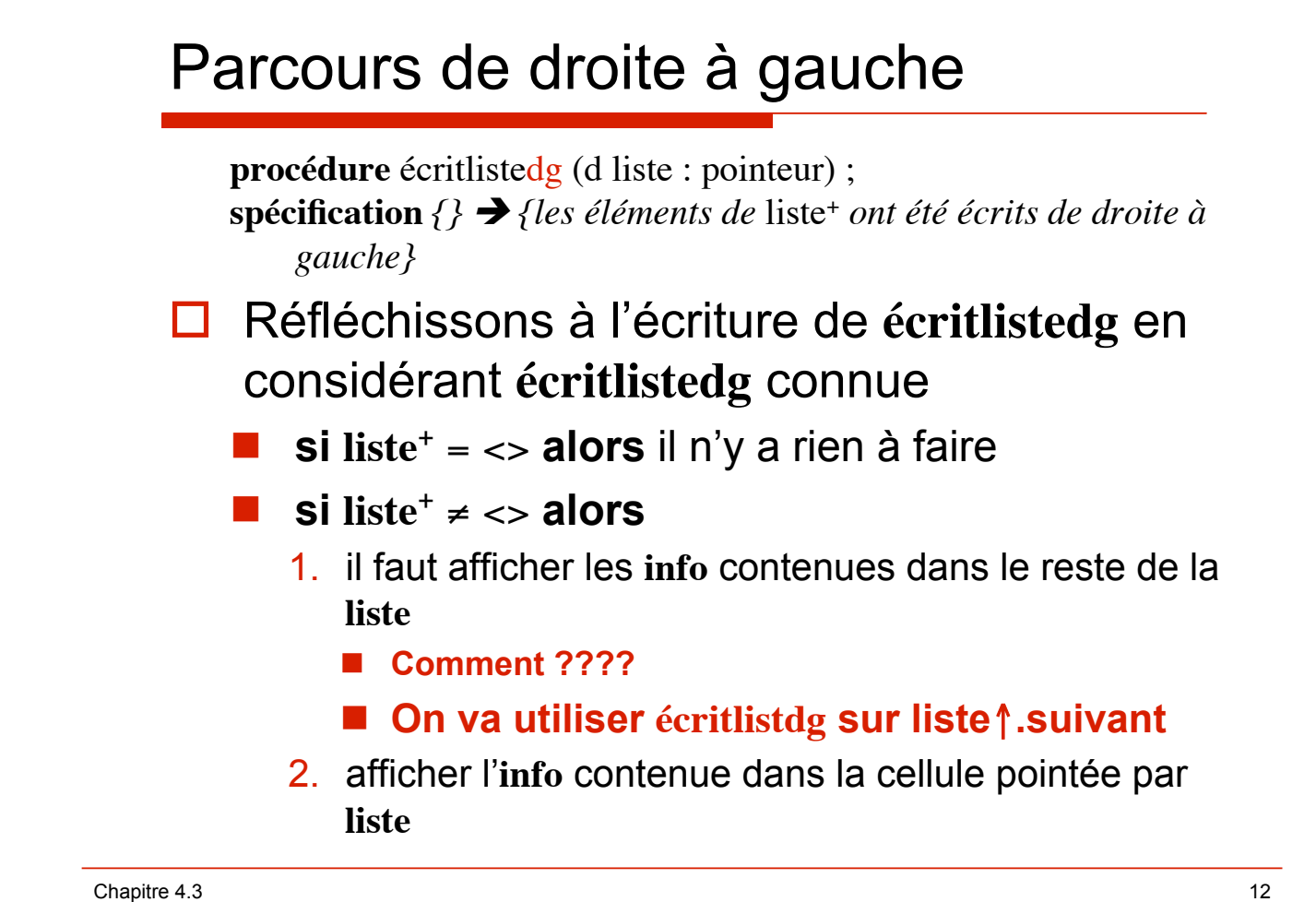

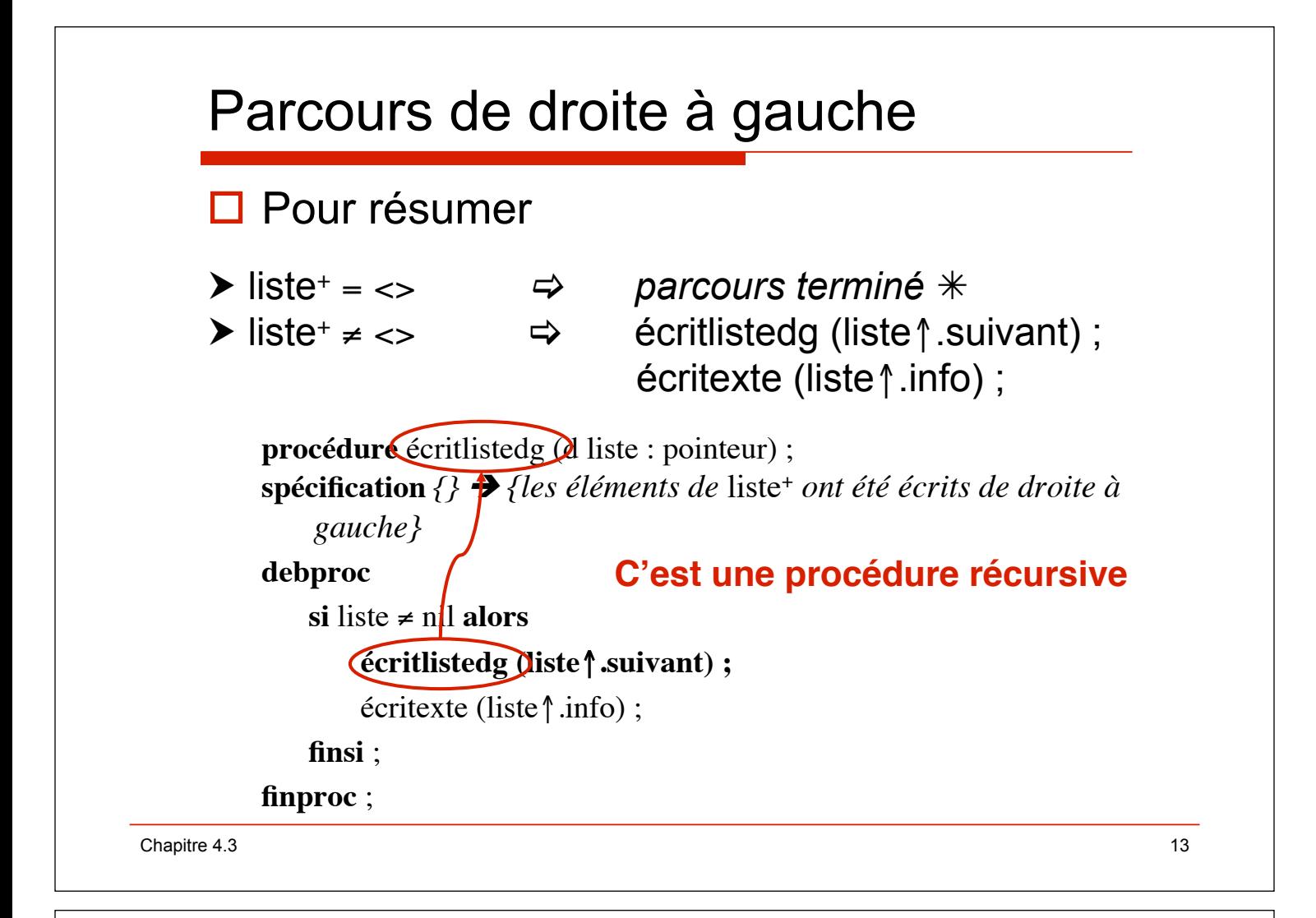

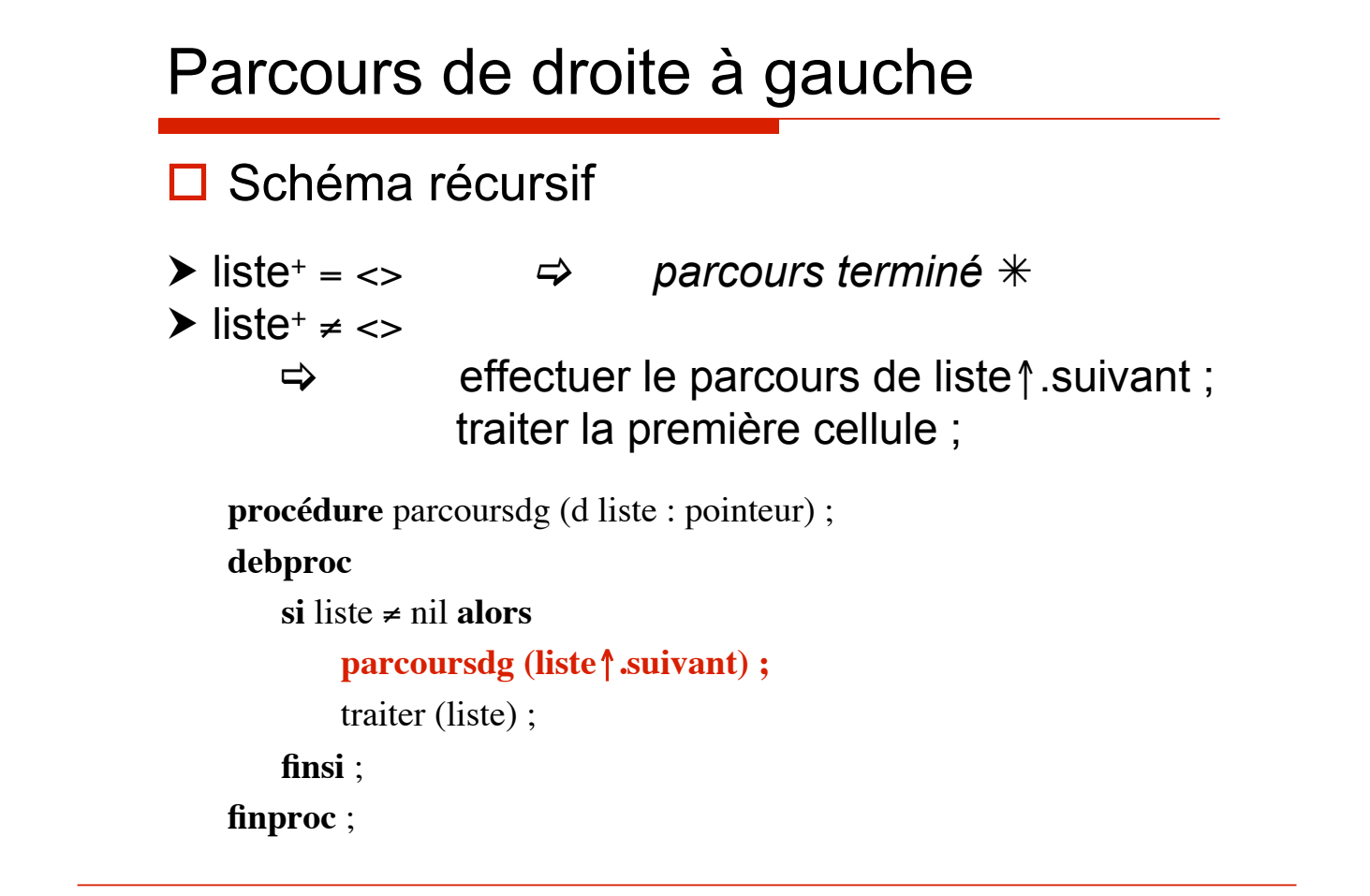

 $\blacksquare$  Chapitre 4.3  $\blacksquare$ 

# Parcours de droite à gauche (**ada**)

#### $\Box$  Schéma récursif

```
procedure traiterlistedg (liste : in Ta_ListXX) is 
begin 
   if liste /= null then
     parcoursdg (liste.all.suivant) ; 
     traiter (liste) ; 
   end if; 
end traiterlistedg ;
```
 $\blacksquare$  Chapitre 4.3  $\blacksquare$ 

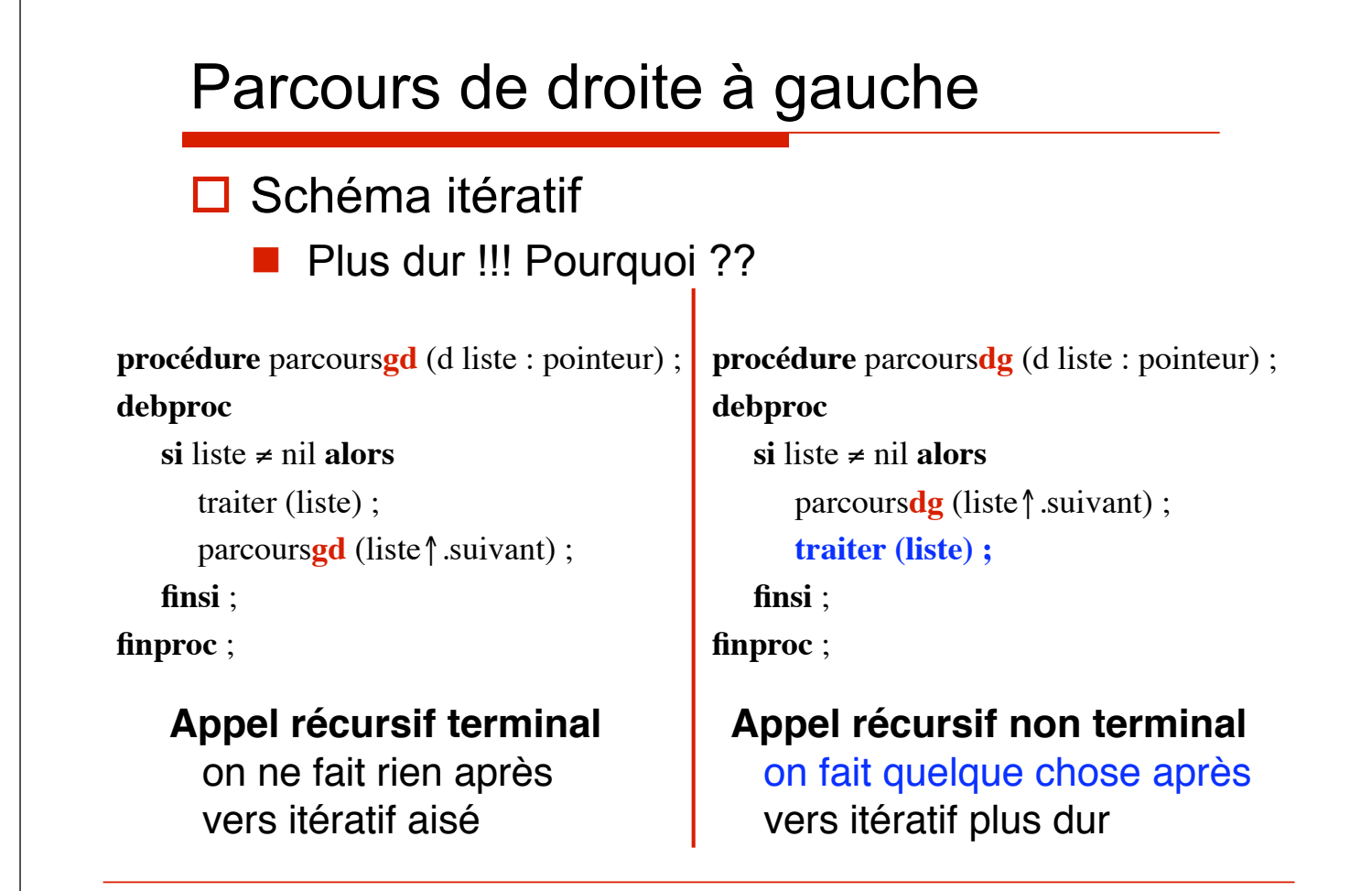

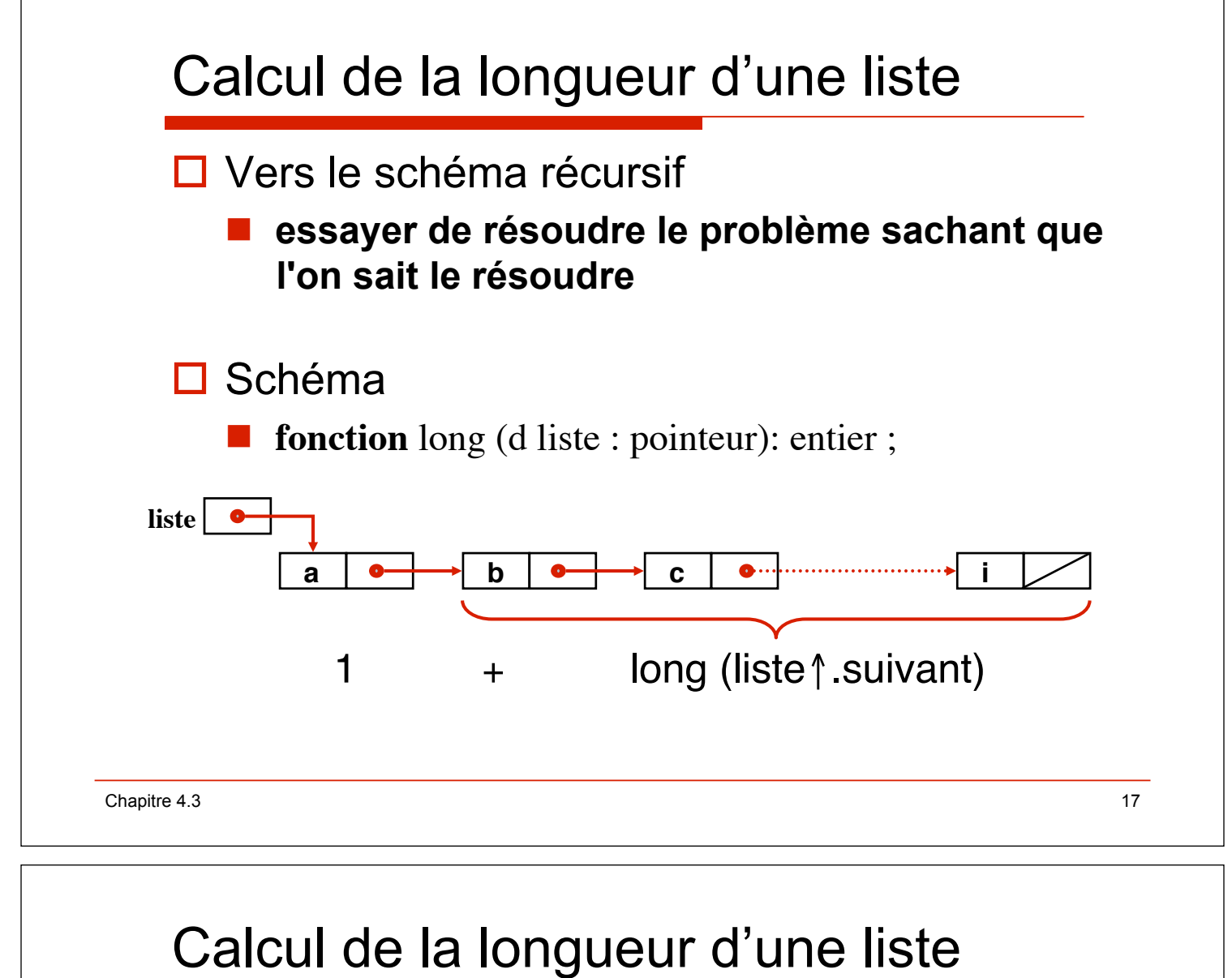

```
\Box Schéma récursif
\triangleright liste + = <> \Rightarrow \Rightarrow résultat = 0; \ast\triangleright liste + \neq <> \Rightarrow \Rightarrow résultat = 1 + long (liste \uparrow suivant);
fonction long (d liste : pointeur) : entier ;
spécification \{\} \blacktriangleright \{ {résultat = nombre d'éléments de liste<sup>+</sup>}
debfonc
     si liste = nil alors
          retour 0 ;
     sinon
          retour 1 + \log(\text{liste} \cdot \text{suivant});
     finsi ;
finfonc ;
```
# Calcul de la longueur d'une liste (**ada**)

```
function long (liste : in Ta_ListEnt) return integer is 
--spec { } ! {résultat = nombre d'éléments de liste+} 
begin 
   if liste = null then 
     return 0 ; 
   else 
     return 1 + long (liste.all.suivant) ; 
   end if ; 
end long ;
```
Chapitre 4.3 19

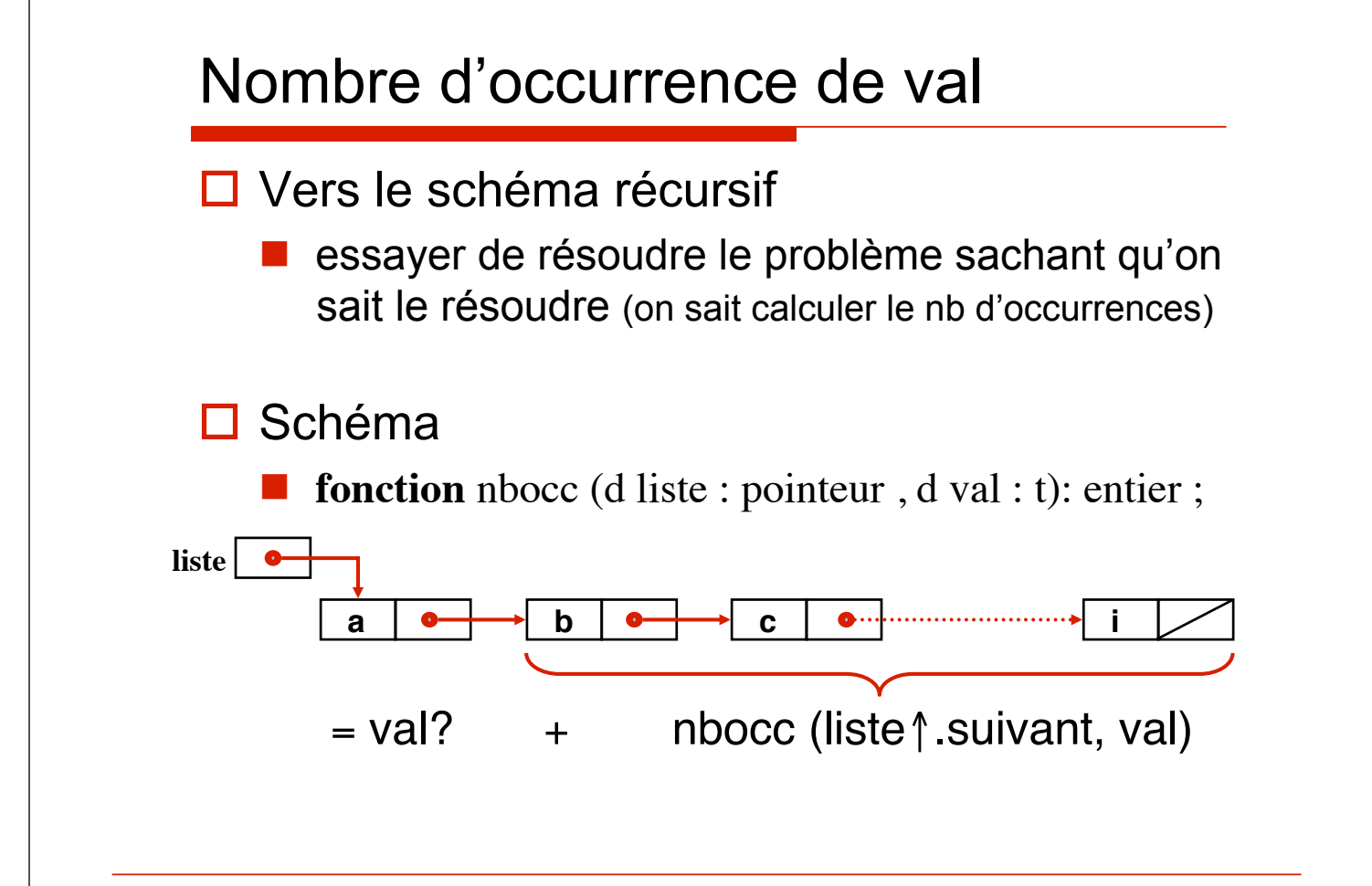

# Chapitre 4.3 21 Nombre d'occurrence de val  $\Box$  Schéma récursif  $\triangleright$  liste + = <>  $\Rightarrow$   $\Rightarrow$  résultat = 0 ;  $\ast$  $\triangleright$  liste<sup>+</sup>  $\neq$  <>  $\rightarrow$  liste  $\uparrow$  .info = val  $\Rightarrow$  résultat = 1 + nbocc (liste  $\uparrow$  suivant, val);  $\triangleright\triangleright$  liste  $\uparrow$  . info  $\neq$  val  $\Rightarrow$  résultat = nbocc (liste  $\uparrow$  suivant, val);

# Nombre d'occurrence de val

```
fonction nboccr (d liste : pointeur ; d val : t) : entier ;
spécification \{\} \blacktriangleright {résultat = nombre d'occurrences de val dans liste<sup>+</sup>}
debfonc
```

```
si liste = nil alors
    retour 0 :
sinonsi liste\uparrow .info = val alors
    retour 1 + \text{n} \cdot \text{h} (liste \uparrow suivant, val);
sinon
    retour nboccr (liste\uparrow suivant, val);
finsi ;
```

```
finfonc ;
```
**□** Toujours tester d'abord la **liste vide**, car liste ↑ info et liste  $\uparrow$  suivant ne sont définis que si liste  $\neq$  nil

Chapitre 4.3 22

# Nombre d'occurrence de val (**ada**)

```
Chapitre 4.3 23
   function nboccr (liste : in Ta_ListEnt; val : in integer) 
                                            return integer is 
   --spec {}!{résultat=nombre d'occ. de val dans liste+} 
   begin 
       if liste = null then 
         return 0 ; 
       else if liste.all.info = val then 
         return 1 + nboccr (liste.all.suivant, val) ; 
       else 
         return nboccr (liste.all.suivant, val) ; 
      end if ; 
   end nboccr ;
   □ Toujours tester d'abord la liste vide, car liste.all.info
      et liste.all. suivant ne sont définis que si liste \neq null
```